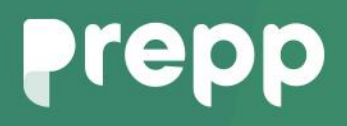

Practice, Learn and Achieve **Your Goal with Prepp** UGC NET Exam **EX** 

Prakrit

## Simplifying **Government Exams**

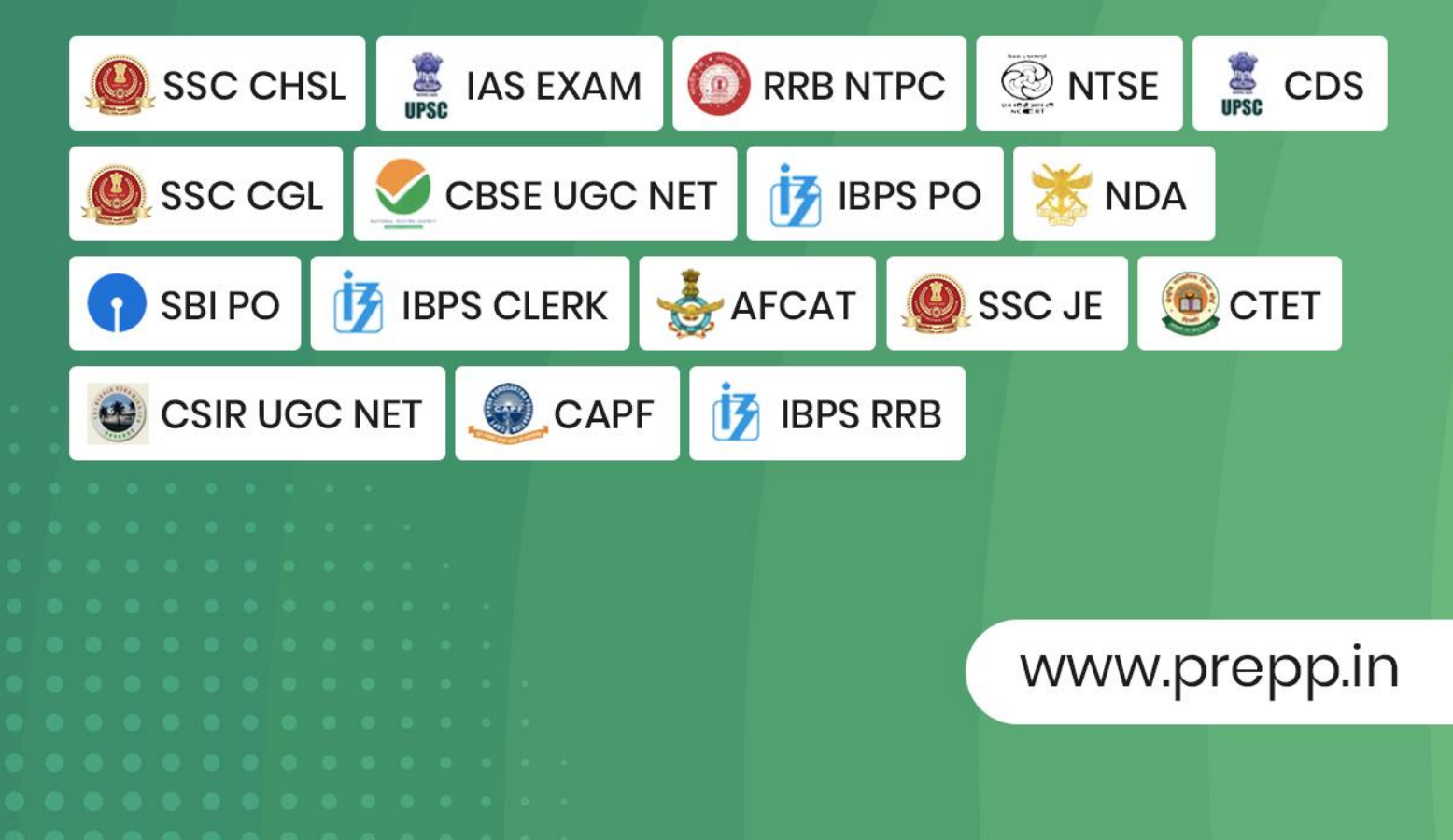

## **PAPER-II PRAKRIT**

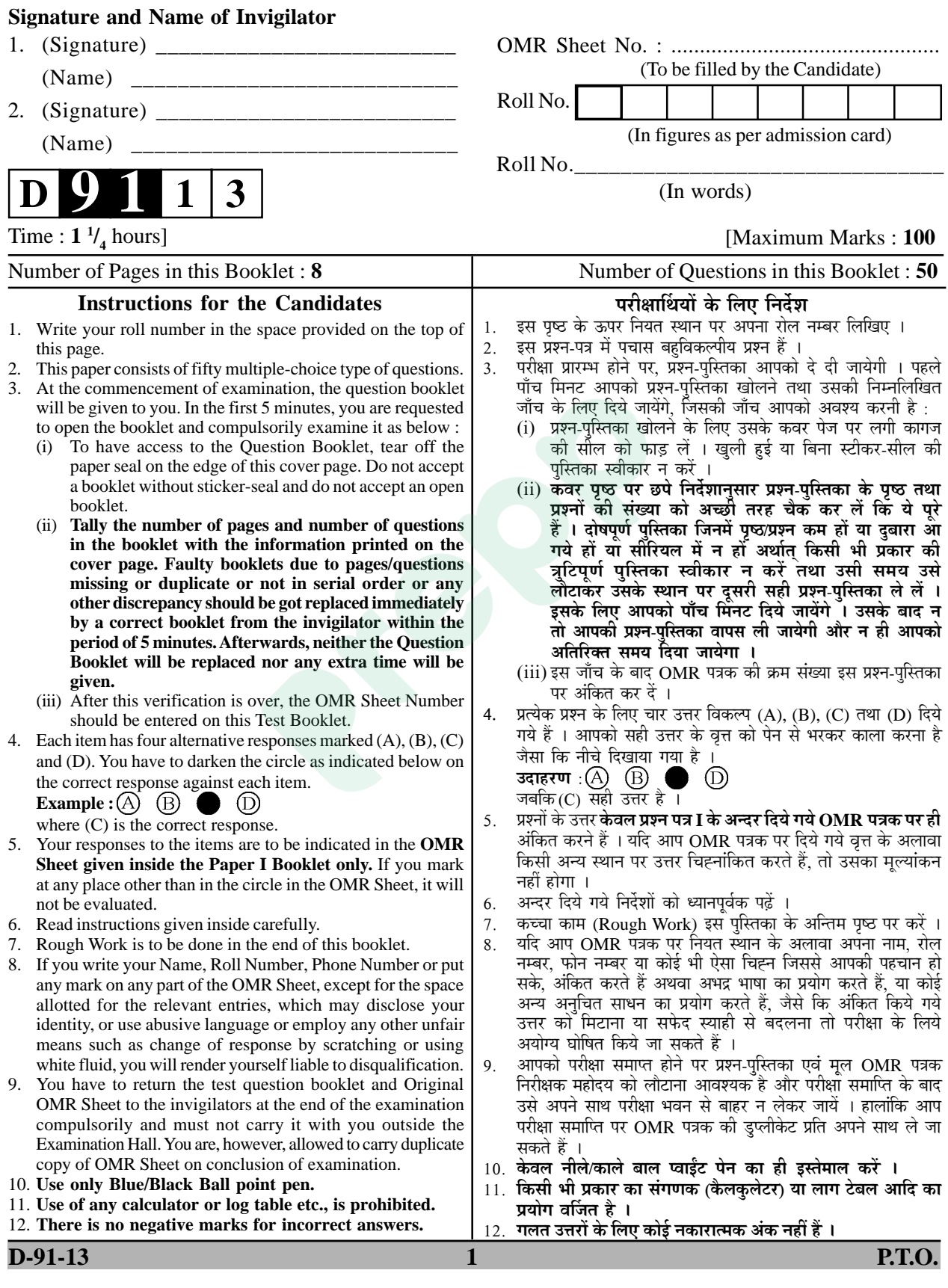

## **PRAKRIT प्राकृत Paper –** II **पण्हपत्तं – II**

### **¯ÖÏ¿®Ö¯Ö¡Ö – II**

- **Note :** This paper contains **fifty (50)** objective type questions, each question carrying **two (2)** marks. **All** questions are compulsory.
- **चोट** : इमम्मि पण्हपत्ते **पण्णासा** (50) बहु विकर्प्पियाणि पण्हाणि सन्ति । पत्तेगं पण्हं **दुवे (2)** अंकस्स अत्थि । **सव्वाणि** पण्हाणि कारियाणि ति ।
- **चोट** : इस प्रश्नपत्र में **पचास** (50) बह-विकल्पीय प्रश्न हैं । प्रत्येक प्रश्न के **दो** (2) अंक हैं । सभी प्रश्न अनिवार्य हैं ।
- **1.** This is called the  $\bar{A}$ rs aprākruta यह आर्ष प्राकृत मानी जाती है $-$ 
	- (A) शौरसेनी (B) अर्धमागधी
	- $(C)$  महाराष्टी  $(D)$  पैशाची
- **2.** The period of Middle Indo Aryan language is – मध्य भारतीय आर्य भाषाओं का यह काल माना जाता है –
	- $(A)$   $\dot{\xi}$ .  $\dot{\xi}$ . 400 से 200 ई.पू.
	- (B) ई. सन् 300 से 600
	- (C) ई.पू. 600 से ई. सन् 1000
	- (D) ईस्वीसन् 200 से ई.सन् 800
- **3.** This form has been used for 'Ākruti' word in Ardhamāgadhi Prakrit : अर्धमागधी प्राकृत में 'आकृति' पद का यह रूप प्रयुक्त है –
	- $(A)$  आगदि  $(B)$  आअइ
	- (C) आगति (D) आगइ
- **4.** 'Kr. root' changes into this form of verb in the texts of Śauraseni Prakrit : 'क्र धात्' शौरसेनी प्राकृत ग्रन्थों में इस क्रिया रूप में प्रयुक्त होती है –
	- (A) कुब्बदि (B) करइ
	- (C) करोति (D) कुणइ
- **5.** Initial 'a' of these words in Mahārastri Prakrit becomes long, optionally : महाराष्टी प्राकृत में इन शब्दों के आदि 'अकार' को विकल्प से दीर्घ होता है –
	- $(A)$  स्पर्श: वक्रम्
	- (B) पतिगृहम् नदीस्रोतम्
	- (C) समृद्धि: प्रकटम्
	- $(D)$  अन्तर्वेदि सप्तविंशति:

**6.** The word Darśanam will be changed

in this form in Apabhraméa : आपभ्रंश में 'दर्शनं' शब्द इस रूप में प्रयुक्त होगा –

- (A) दंसणु (B) दंसणे
- (C) दंसणो (D) दसणा
- **7.** 'µÖÁÖãןÖ' is the main characteristic of this Prakrit :

'यश्रुति' इस प्राकृत की प्रमुख विशेषता है –

- (A) शौरसेनी (B) महाराष्ट्री (C) पैशाची (D) मागधी
- **8.** In the development of Prakrit **Languages Apabhramśa is known as** Prakrit of this age : प्राकृत भाषाओं के विकासक्रम में अपभ्रंश इस युग की प्राकृत है $-$ 
	- (A) तृतीय युग (B) चतुर्थ युग
	- (C) प्रथम वर्ग (D) द्वितीय युग

## **Paper-II D-91-13**

**9.** The word Susthukrtam changes into .<br>Śustukadam in this Prakrit:

> 'सुष्ठुकृतम्' पद इस प्राकृत में शुस्ट्रकदं हो जाता है –

- $(A)$  महाराष्ट्री  $(B)$  अपभ्रंश
- $(C)$  मागधी  $(D)$  पैशाची
- **10.** The main feature of nouns in Apabhramśa is: अपभ्रंश के संज्ञा शब्दों की प्रमुख विशेषता है –
	- (A) ओकार बहुला
	- (B) आकार बहुला
	- (C) एकार बहुला
	- (D) उकार बहुला
- **11.** Read the Unit-I and Unit-II for the correct match :

प्रथम और द्वितीय समूह को सही मिलान के लिए पढ़िए $-$ 

- 
- **ÃÖæ"Öß - I ÃÖæ"Öß II**
- (a) उपासक दशा (i) महावीर
- (b) ज्ञाताधर्म कथा (ii) नमिपवज्जा
- (c) आचारांग (iii) थावच्चापृत्त
- (d) उत्तराध्ययन (iv) आनंद

Identify the correct match :

सही मिलान की पहचान कीजिए :

- $(A)$   $(d) + (i)$
- (B)  $(b) + (iii)$
- (C)  $(c) + (iv)$
- (D)  $(a) + (ii)$
- 12. The other name of Kasāyapāhuda is : कसायपाहड का अन्य नाम है –
	- $(A)$  जीवद्राण
	- (B) मोक्खधम्म
	- (C) पेज्जदोसपाहड
	- (D) गणिपवज्जा
- 13. The other name of 'Viyahapan.natti' is – वियाहपण्णत्ति का दुसरा नाम यह है –
	- $(A)$  भगवती सूत्र
	- $(B)$  पण्णवणा
	- $(C)$  तीर्थोदगालिक
	- (D) भगवती आराधना
- **14.** This is not an 'Upanga' text यह उपांग ग्रन्थ नहीं है $-$ 
	- $(A)$  जीवाभिगम
	- $(B)$  प्रश्नव्याकरण
	- (C) सूरियपण्णत्ति
	- (D) जंबुदीवपण्णत्ति
- **15.** The Author of Kathākas aprakarana is: कथाकोषप्रकरण का लेखक यह है $-$ 
	- $(A)$  अभयसिंह
	- $(B)$  अमरसिंह
	- (C) नागकुमार
	- (D) जिनेश्वरसूरि
- **16.** The work of Somaprabha Sūri is : सोमप्रभसूरि की रचना है –
	- $(A)$  कुमारपालप्रतिबोध
	- (B) पंचलिङ्गीप्रकरण
	- (C) नम्मयासुन्दरीकहा
	- (D) नाणपंचमीकहा

**D-91-13** Paper-II

- **17.** These are the important narrative works in Prakrit literature : प्राकृतसाहित्य के प्रमुख प्राकृतकथा ग्रंथ ये हैं –
	- (A) निर्वाणकाण्ड, गोम्मटसार, नियमसार
	- $(B)$  प्रवचनसार, रयणसार, मलाचार
	- (C) वसुदेवहिण्डी, समराइच्चकहा, कथाकोषप्रकरण
	- (D) धर्मरसायण, वज्जालग्ग, अष्टपाहड
- **18.** This is the Prakrit work of Sumatisūri : यह प्राकृत रचना सुमतिसुरि की है $-$ 
	- (A) जिनदत्ताख्यान
	- (B) रयणसेहरनिवहकथा
	- (C) सिरिसिरिवालकहा
	- (D) महीवालकथा
- **19.** Read the Unit-I and II for correct match : प्रथम एवं द्वितीय इकाइयों के सही मिलान के लिए पढिए $-$ 
	- $\frac{1}{2}$  **‡**  $\frac{1}{2}$   $\frac{1}{2}$   $\frac{1}{2$
	- (a) देवभद्रसुरि (i) रयणसेहरनिवकहा
	- (b) रत्नशेखरसूरि (ii) महिवालकहा
	- (c) वीरदेवगणि (iii) कहारयणकोष
	- (d) जिनहर्षसरि (iv) सिरिसिरिवालकहा
	- Write the correct answer :
	- सही उत्तर लिखिए :
	- (A)  $(d) + (iv)$  (B)  $(c) + (i)$
	- (C) (b) + (ii) (D) (a) + (iii)
- **20.** The number of stories in Kahārayana kosa is:

कहारयणकोष में कथाओं की संख्या है $-$ 

- $(A)$  40 (चालीस)  $(B)$  50 (पचास)
- $(C) 60$  (साठ)  $(D) 70$  (सत्तर)
- **21.** 'Samaraiccakahā' belongs to this form of Literature : 'समराइच्चकहा' इस विधा की रचना है $-$ 
	- $(A)$  धर्मकथा  $(B)$  व्यंग्यकथा
	- (C) दर्शन (D) कोश
- **22.** The writer of Kumarpāla carita is : कुमारपाल चरित के रचयिता हैं  $-$ 
	- $(A)$  प्रवरसेन  $(B)$  हेमचन्द्र
	- (C) राजशेखर (D) देवसेन
- **23.** The work of Vakpatirāja is : वाकपतिराज की रचना है $-$ 
	- $(A)$  वज्जालग्ग
	- $(B)$  गाहासत्तसई
	- (C) कंसवहो
	- (D) गउडवहो
- 24. These are the Sattakas : ये सभी सड़क हैं $-$ 
	- (A) कर्पूरमंजरी, चंदलेहा, आनंदसुंदरी
	- $(B)$  गाहासत्तसई, चंदलेहा, वज्जालग्गं
	- (C) वज्जालग्गं, आनंदसुंदरी, चंदलेहा
	- (D) गाहारयणकोस, कर्पूरमंजरी, चंदलेहा
- **25.** The number of Javanikās in Karpūramaňjari are : कर्पूरमंज़री में इतनी जवनिकायें हैं –
	- $(A)$   $\overrightarrow{q}$   $(B)$  चार
	- $(C)$  आठ  $(D)$  पांच

## **Paper-II D-91-13**

**26.** Prominent work of the Prakrit Lexicon is :

प्राकृत शब्दकोश का प्रमुख ग्रन्थ है $-$ 

- $(A)$  कविदर्पण
- (B) काव्यानुशासन
- (C) रयणावली
- (D) प्राकृतपैंगलं
- **27.** The author of the Kavidarpana is: कविदर्पण के लेखक हैं –
	- (A) अज्ञात (B) मार्कण्डेय
	- (C) दण्डी (D) हेमचन्द्र
- **28.** This statement is true :- यह कथन सत्य है $-$ 
	- $(A)$  प्राकृतभाषा में व्याकरण ग्रन्थ उपलब्ध है।
	- $(B)$  प्राकृतभाषा में विसर्ग का प्रयोग होता है ।
	- $(C)$  कविदर्पण के लेखक हेमचन्द्र हैं ।
	- (D) प्राकृत भाषा में छन्द-ग्रन्थ लिखा गया है।
- **29.** The work of poet Dhanapāla is : धनपाल कवि का ग्रन्थ है $-$ 
	- $(A)$  पाइयलच्छीनाममाला
	- $(B)$  देशीनाममाला
	- (C) अलंकारदप्पण
	- (D) प्राकृत पेंगलं
- **30.** In Maharashtri Visarga in a-ending words become : अकारान्त शब्दों के विसर्ग के स्थान पर महाराष्ट्री में यह आदेश होता है $-$ 
	- $(A)$  ऊ  $(B)$  आ  $(C)$  ओ  $(D)$  ए
- **31.** 'Manmathah' becoming 'Vammaho' in Prakrit is an example of – 'मन्मथ:' शब्द का प्राकृत रूप 'वम्महो' इसका उदाहरण है –
	- $(A)$  विषमीकरण
	- (B) आदिस्वरलोप
	- (C) व्यञ्जनागम
	- (D) आदिव्यञ्जनलोप
- **32.** These numbers occur in declension and conjugation ?

शब्दरूप तथा धातुरूप में वचन इतने प्रकार के होते हैं ?

- $(A)$  तीन  $(B)$  एक
- $(C)$  दो  $(D)$  इनमें से कोई नहीं
- **33.** Example of Progressive Assimilation is : पुरोगामी समीकरण का उदाहरण है –
	- $(A)$  वक्कलं  $(B)$  विप्पो
	- (C) आइरिओ (D) अज्ज
- **34.** This is the example of metathesis वर्ण-व्यत्यय का उदाहरण है –
	- $(A)$  भणइ  $(B)$  भरहट्टे
	- $(C)$  सहावइ  $(D)$  नाड्यं

Latest Sarkari Jobs, Govt Exam Results, Vacancies and updates on one click

- **35.** Final 'm' of a word turns into : शब्द के अन्तिम 'म' कार यह होता है –
	- $(A)$  स्वर  $(B)$  अन्त:स्थ वर्ण
	- (C) अनुस्वार (D) ज्ज
- **36.** Characterstic of 'Dharma-dravya' is धर्मद्रव्य का लक्षण है $-$ 
	- $(A)$  ठाणसहयारी
	- $(B)$  गमण सहयारी
	- (C) विस्ससोङ्कगाई
	- (D) वट्टणलक्खो
- **37.** Kinds of Upayoga' are उपयोग के प्रकार ये हैं –
	- (A) दस (B) पाँच
	- (C) तीन (D) दो
- **38.** According to Dravya Sangrah Kinds of gyāna are – द्रव्यसंग्रह के अनुसार ज्ञान के प्रकार ये हैं –
	- $(A)$  आठ  $(B)$  तीन
	- $(C)$  चार  $(D)$  बारह
- 39. 'सम्मद्दंसण-णाणं चरणं मोक्खस्स कारणं' The above part of gāthā is found in  $-$ उपर्युक्त गद्यांश इस ग्रंथ में उपलब्ध है –
	- $(A)$  प्रवचनसार
	- $(B)$  द्रव्यसंग्रह
	- (C) उत्तराध्ययन
	- $(D)$  आचारांग
- 40. <u>'समणे य णाणदंसणचरित्त तव वीरियायारे</u> ।।' The above part of gāthā is from – उपर्युक्त गाथांश इस ग्रंथ से है $-$ 
	- (A) उत्तराध्ययन
	- $(B)$  आचारांग
	- (C) द्रव्यसंग्रह
	- (D) प्रवचनसार
- **41.** The subject matters of 'Sanmatitarka-prakaran' is – 'सन्मतितर्कप्रकरण' की विषय-वस्तु यह है $-$ 
	- (A) द्रव्य विवरण
	- $(B)$  श्रावकाचार-वर्णन
	- (C) पुराण-वर्णन
	- (D) अनेकांत-वर्णन
- **42.** Rajashekhara is the author of राजशेखर इस ग्रंथ का लेखक है $-$ 
	- $(A)$  छंदमंजरी
	- (B) कर्परमंजरी
	- (C) रंभामंजरी
	- (D) आनंदसंदरी
- **43.** प्रवरसेन is the author of प्रवरसेन इस ग्रंथ का लेखक है
	- $(A)$  लीलावई
	- $(B)$  गाहासत्तसई
	- (C) सेतुबंध
	- (D) गउडवहो

### **Paper-II D-91-13**

Latest Sarkari Jobs, Govt Exam Results, Vacancies and updates on one click

**44.** विचलइ णेउरजुअलं छिञ्जंति अ मेहला मणिक्खइआ ।

वलआ अ सुंदरअर रअणंकर जाल पडिबद्धा ।।

The above gāthā is from –

उपर्युक्त गाथा इस ग्रंथ में है $-$ 

- $(A)$  सेतुबंध
- (B) कुवलयमाला
- (C) मृच्छकटिक
- (D) कर्पृरमंजरी
- **45.** Setubandha belongs this form of Prakrit literature –

'सेतुबंध' प्राकृत साहित्य में इस विधा का ग्रंथ है $-$ 

- (A) चंप्-काव्य
- (B) चरितकाव्य
- (C) खण्डकाव्य
- (D) महाकाव्य
- **46.** These are the works of Kunda-Kundāchāryas :

कुंदकुंदाचार्य के द्वारा लिखित ये रचनायें हैं –

- $(A)$  समराइच्चकहा, बारसाणुवेक्ख, मूलाचार
- (B) कृवलयमाला, कार्तिकेयानुप्रेक्षा, समयसार
- (C) समयसार, प्रवचनसार, पंचास्तिकाय
- (D) णायकुमारचरिउ, भगवतीआराधना, षड्दर्शनसमुच्चय
- **47.** Read the units I and II for the correct match : प्रथम और द्वितीय खण्डों के सही मिलान के लिए पढिये :
- **I II** (a) चंदलेहा (i) घनश्याम (b) आनंदसुंदरी (ii) नयचंद्र (c) श्रृंगारमंजरी (iii) विश्वेश्वर (d) रंभामंजरी (iv) रुद्रदास (a) (b) (c) (d) (A) (i) (iii) (ii) (iv) (B) (iv) (i) (iii) (ii)  $(C)$  (ii) (iii) (i) (iv) (D) (iii) (ii) (iv) (i)

**48.** The language of Śakāra is the Subdialect of – शकार की भाषा इसकी उपबोली है –

- (A) शौरसेनी (B) मागधी
- (C) पैशाची (D) अर्धमागधी

**49.** The dialogue of the female character in drama is – नाटकों में महिलापात्रों की भाषा यह है $\,$  –

- $(A)$  गान्धारी  $(B)$  आमीरी
- (C) मागधी (D) शौरसेनी
- **50.** The Prakrit used in this Sentence 'Bhaddam. bhodu sarassadie' is – 'भद्दं भोदु सरस्सदीए' इस वाक्य में इस प्राकृत का प्रयोग हुआ है $-$ 
	- (A) शौरसेनी (B) माहाराष्ट्री
	- (C) पैशाची (D) अपभ्रंश

**D-91-13 7 Paper-II**

## **Prepp**

# Latest Sarkari jobs, Govt Exam alerts, **Results and Vacancies**

- Latest News and Notification
- Exam Paper Analysis
- ▶ Topic-wise weightage
- Previous Year Papers with Answer Key
- Preparation Strategy & Subject-wise Books

To know more Click Here

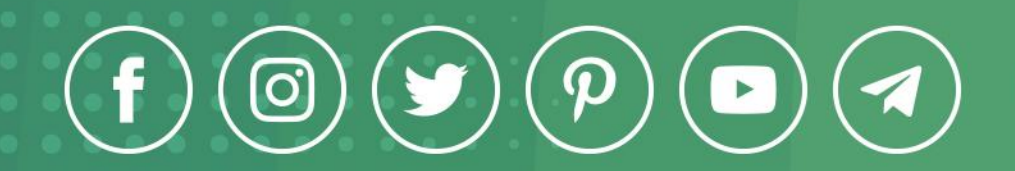

www.prepp.in